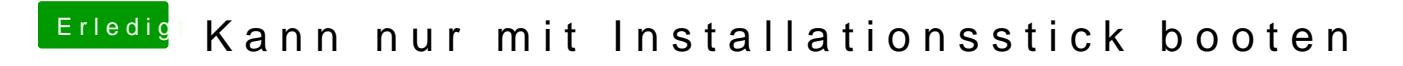

Beitrag von pffischer vom 19. Oktober 2013, 00:52

Ok konnte jetzt nur mit -v dart=0 PCIRootUID=0 booten - Alles andere ging nicht. Was mache ich jetzt in MultiBeast?

EDIT: Wie bekomme ich es denn hin das ich ohne USB Stick booten kann?